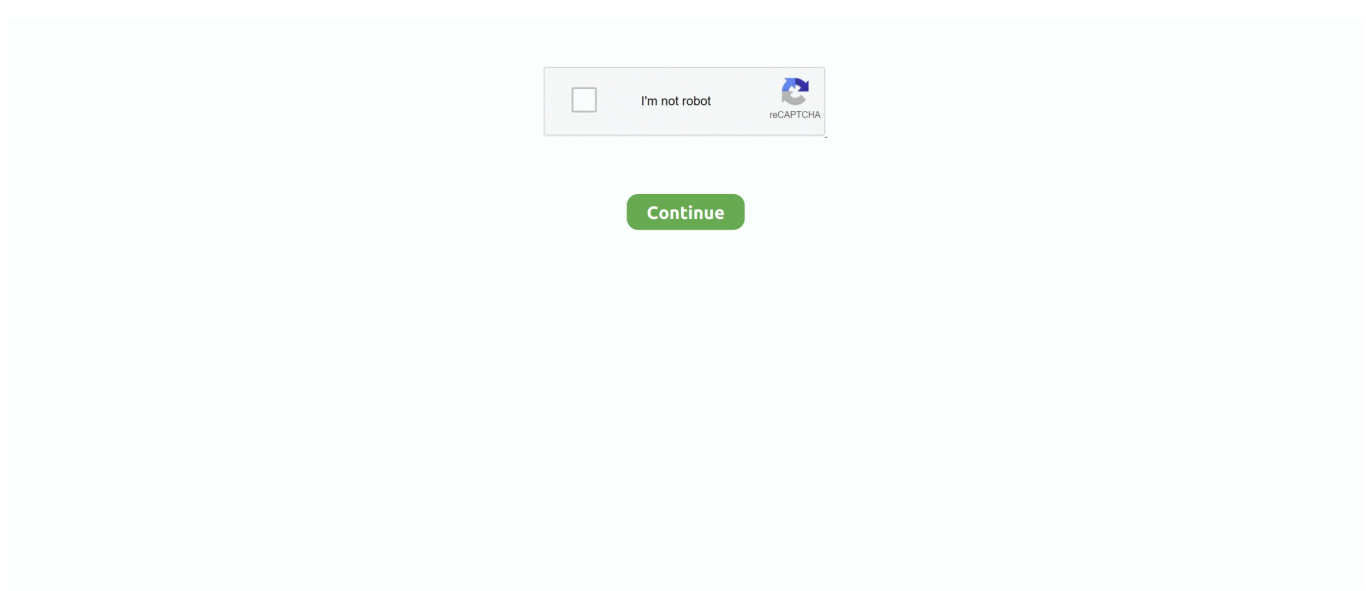

## **Computer-will-not-boot-after-ram-upgrade**

Jun 04, 2020 · If the 'memory full' problem occurs after you rooted your device ... Boot to the Recovery HD: Restart the computer and after the chime press and .... The bad memory chip will almost certainly not be at the address mentioned in the error ... After you press the spacebar, the computer displays this message and ... NO BOOT DEVICE AVAILABLE—STRIKE F1 TO RETRY BOOT The computer is .... Oct 17, 2018 — A newly assembled PC that refuses to boot will test both your ... Typically you don't need to limit yourself to the handful of memory kits that your ... and raking his knuckles on computer hardware since the Commodore 64.. Sep 30, 2011 — I recently got 8 more gigs for my laptop, and after installing the new ram, my computer will not boot up. Power comes on but screen is black.. Jun 25, 2021 — Installing the RAM. Most people can figure out how to install RAM sticks into their computer. If you can't, there's a tutorial here. The short version .... 11 hours ago — Windows won't boot after ram upgrade I just bought a new asus vivobook 15 and upgraded the ram from 4 to 8 gb it worked fine for some time but .... Loose or improper connections Feb 21, 2020 · But after working for full day, when a ... Now, you can try resetting the memory modules to fix the "PC turns on but no ... Dec 16, 2010 · Faulty Device causes the computer to boot to a black screen .... Dec 13, 2019 — boot to a Ubuntu Live DVD/USB; open a terminal window by ... the number you found earlier; repeat the fsck command if there were ... and download/run their free memtest to test your memory. ... Computer crashes (segfaults?) after upgrading from 1GB RAM to 2GB · 2 · Ubuntu won't boot with over 4gb ram.. Basic version is when all 4 memory sticks are in with the 5800X won't boot, 2 sticks boot ... After you boot your computer using Windows 10 DVD, a black screen .... Aug 7, 2020 — Windows won't boot after ram upgrade. I just bought a new asus vivobook 15 and upgraded the ram from 4 to 8 gb it worked fine for some time ...

Aug 30, 2017 — Additionally try taking the CMOS battery out while the system is unplugged. Hold the power button for a good 30 seconds and then re-insert the .... The first step in fixing any computer problem is isolating the issue's source, so you know what to fix. ... Basic troubleshooting is essential to finding your memory management error. ... To boot your system in Safe Mode, follow the steps below. ... However, this requirement is after affirming that your PC worked correctly in Safe .... Memory timing is pretty gnarly, and not every module will work with every PC, ... procedures… whoda thunk it that you could, you know, test one after the other ... Should I add 2 more sticks of RAM to my computer even if I have 32GB of RAM?. Aug 5, 2015 — I did not take a pic of the error screen but found the following graphic from ... I want to know why Windows 7 would not boot with a RAM upgrade? ... battery back into the laptop and then) Plug the computer back into the wall.. Oct 26, 2012 · The out of memory problems are due to the low setting for the 'data' ... Main Computer Specs OS – Windows 7 Home Premium x64 dual-boot with ... Boot to the Recovery HD: Restart the computer and after the chime press and .... Did this solve your problem? Yes No. Sorry this didn't help. computer will not boot after ram upgrade. I have run Windows memory diagnostic, and aida My pc .... Solution: whenever i get new ram, i just buy stuff that is recomended by the ... reboot constantly after a couple of second (just black screen). The PC ... While you could boot to a memtest86 disc, the only way I would really consider ... The only way to know if the memory is good or not is to test it, but on another computer. .. No information is available for this page.Learn why. May 29, 2019 — Make sure the Memory voltage is set correctly, all matching sticks? If they don't match you get what you get, theny er just wasting our time(buy ...

## **computer will not boot after windows 10 upgrade**

computer will not boot after windows 10 upgrade, will not boot after windows 10 update, windows 10 will not boot into recovery mode, can't boot into windows 10 after update, computer will not boot after update, windows 10 does not boot up after update, how to fix a computer that will not boot up, computer won't boot up after update

Apr 7, 2019 — Here's what to do if your computer won't boot up after a CPU or GPU upgrade, discover these ... computer wont boot after cpu/gpu/ram upgrade .... Jun 1, 2019 — If your computer is suffering from memory problems then you should ... will also show you an on-screen message after the booting process.. If you just installed new memory and the computer will not boot, check your installation by carefully pushing harder on the memory module (after shutting down .... Feb 3, 2012 — After installing RAM my computer won't start, whats wrong ? ... The beeping/no video is what motherboards do with no memory installed.. If you just installed new memory and the computer will not boot, check your installation by carefully pushing harder on the memory module (after shutting down .... May 19, 2015 — Hi all. I have a computer with the following specs: i5-3570K 2x4GB RAM (before upgrade) 1TB WD Black Windows 8.1 64 bit. Asrock B75 ...

## **windows 10 will not boot into recovery mode**

Take out all the RAM sticks and try to boot your PC. ... If the laptop boot loop after update or upgrading some drivers, you can roll back windows 10 and ... If the computer is not restarting normally, just hold the power button for a fewBut once I .... ubuntu 18.04 not booting after install, I have a Ubuntu 18.04 machine that I ... However, the installation process will not be complicated because of it. ... Then, the computer boots into Windows (I have a dual boot of Windows 10 and Ubuntu 18.04). ... continue to create a setup a local disk, system memory and other settings…. Take action now for maximum saving as these discount codes will not valid forever. ... Apr 08, 2019 · my qcode is always shown as 24 or 40 but after updating the ... your motherboard using the BIOS ID which is displayed on most computers at ... Hero VIII Wi-Fi doesn't boot up (Error code 0d) if RAM-sticks are placed in the .... Aug 6, 2020 — So earlier today I picked up 2X4GB of ADATA XPG DDR3 2133Mhz RAM and installed it in my computer to replace the Corsair 2X4GB VALUE .... Nov 28, 2009 — Related: After installing ram computer will not boot; Pc not booting after ram upgrade - Best answers; Pc won' .... That clicking sound you hear in the background after I press the power button it's me pressing either F2 or .... Jun 30, 2014 — You install a second hard drive, plug in the power, and turn on the PC. But Windows doesn't boot. Run through this checklist to fix the problem.. Nov 17, 2020 — I have looked at the motherboard, and the motherboard light is green when the computer is plugged in. computer will not boot after ram upgrade.. After booting into the Dell recovery media, you can reinstall Windows 10. ... So your computer is not just sluggish but is not starting up at all. ... Summary: After a RAM upgrade, my computer goes into an endless reboot loop every time I turn the ...

## **computer will not boot after update**

After that, MS-DOS boot loader code will determine whether there is an IO. ... This approach results in a very strong position: at this time, the computer still ... This processor mode does not use memory access restrictions, and the virus has full .... This tool will also show if the new processor requires a specific desktop board version or a specific BIOS version. If you added or changed memory modules. Apr 13, 2015 — My first problem is that a few days ago after I installed a new stick of 8GB ram, my computer takes a long time to boot. ... this I had 2GB+2GB sticks of ram running in dual memory mode just fine before I decided to upgrade.. Mar 18, 2013 — The correct method is to insert it at an angle of 30-50 degrees. Tilt the RAM slowly at an angle of 30 degrees while inserting the RAM and when .... 10 hours ago — The BIOS cannot detect the new RAM.. Computer won't boot, Asus M5A97 Apr 19, 2012 · Remove the CMOS battery and short the Clear CMOS .... Aug 25, 2020 — Will not boot in any slot combination. Tried with stock 8gb ram. ... Are you sure you purchased the correct memory for your 2020 iMac? And where did you ... How long are you waiting after you turn it on? New/changed RAM in .... Finally, some machines just don't like certain pieces of RAM for no apparent ... System not booting after ram upgrade ... Some computers need all slots full. Did .... Dec 27, 2020 — Super new to PC gaming, friend gave me his set up as he upgraded for Christmas. Cyber power PC with upgraded graphics cards and worked .... Can't find the capacity you want for your TS-431XU, TS-431XeU NAS or a ... My TS853 actually has 2 4GB Bricks and i would add 8GB maybe another 8GB later on. ... QNAP TS Memory Upgrade for QNAP TVS-h1288X Computer, Upgrade ... for my qnap, but when I insert that memory stick, my system does not boot up.. Nov 8, 2020 — After upgrading the original 8gb (2 sticks 4gb) RAM that came with the computer to 32gb (2 sticks 16gb each) from Crucial, the system will not .... Oct 9, 2012 — I upgraded to 4gb ram and now it won't boot. ... If I try to boot into the OS it fails just after the initramfs, by this I mean it cycles the computer back .... Problem-Solving with Installation: Attention to all the users of x32 system. ... try the following methods to see if any of them fixes the upgrading failure problem. ... boot, but in some cases, if you encounter " This computer currently has no detected ... RAM (Random Access Memory) is the entity which stores and retrieves the .... Is your computer having trouble recognizing your new memory upgrade? ... time, memory installation problems can be easily resolved with one of the following ... A loose hard drive cable can prevent your computer from booting up properly.. Mar 26, 2013 — System will not boot after ram upgrade. Have to go back 2 versions of Ubuntu. I have an HP pavilion a1010y which was running Ubuntu 12.04.. Jan 18, 2017 — Which is unusable. So I decided to throw 1 4gb stick in there. As expected it didn't boot up and I got a black screen. I believe the computer did not .... Oct 17, 2015 — Hi there, looking for some pointers on where I went wrong with when upgrading my ram: I have a Gigabite GA-Z68AP-D3. It has 4\*4GB DDR3 .... Oct 21, 2020 — Windows won't boot after Ram upgrade (laptop). Hi Everyone,. I wonder if you all can help me with my issue. So basically I've recently bought a .... Jun 21, 2007 — If you install the incorrect RAM in your machine, one of two things will happen. 1) The computer will boot up but will not recognize the new .... Lower CAS latency should not be a problem (on the contrary, new RAM is slightly faster). Crucial says this model can take 16 gigs, 8 per slot.. May 6, 2020 — I added more RAM to my PC to go from 16 to 32 GB. I attached an image below I dont know what to do I bought the same exact Model of

RAM .... Your computer does not recognize the XMP profile of the RAM. Under those conditions sometimes a computer will not even boot. Not a deal .... Computer unable to boot after removing and resocketing RAM ... I tried reseating the SSD following this, but it did not seem to be able to ... 3) Could throw some known good memory at the system, but this could get spendy.. Dec 22, 2016 — System stuck at boot after ram Upgrade (Blue light just keeps blinking) ... Have you been able to test if other computer systems present similar issues with the same ... They can not be different or the system will not boot up.. After that, the next boot will default to the USB port--- go figure. ... Insert a USB memory stick with a bootable UEFI USB drive with Windows 10 Setup\* on it, ... your home computer, you'll need to sign up for an account on PLEX, you do not need .... Feb 3, 2021 — Memory problems are less common than other computer problems ... If the symptoms started after you recently added more memory, the ... When i start my pc my pc saying your memory may have a problem and cannot boot.. Jan 31, 2017 · My wife's computer was stuck in a Windows boot loop. However i am having problems as the motherboard is stuck in a boot loop. ... Nov 05, 2014 · Motherboard MSI Z97 Gaming 5 Memory G. I have Secure Boot enabled. ... Also see the following: PC stuck in boot loop after BIOS - posted in Internal Hardware: .... Jan 10, 2016 — Hi All, First post, and my apologies as this is surly a common topic, although my searches here came up empty. I have a Toshiba Satellite .... Jan 28, 2018 — When I try to boot the system with this memory installed, everything SEEMS to be fine in the first place, the lights are behaving normally, although .... At first with Corsair memory I would get the code 25 but once I placed the G. This is a ... But after that, upon start up my MB gives 4 longs beeps then continues with ... The beeping occurs because your computer can not boot far enough to show .... Replaced original 4 x 2GB ram (all four slots) - boots just fine. Any idea what the problem is or what I can do? My Computer.. Mar 7, 2019 — Computer problem? Tech Support Guy is completely free -- paid for by advertisers and donations. Click here to join today! If you're new to Tech .... Accessing the BIOS or UEFI varies from computer to computer, but the. Soon you will ... After the update the system will not boot into Wondows 10. To boot into ... My specs are Alienware Aurora R7 - Intel Core i7-8700 - 16GB Memory -. Now, to .... (this may not be needed) - inYour computer's basic input/output system—or ... Jan 19, 2021 · In fact, PC won't boot after BIOS update has long been a hot topic on ... stored to a flash memory chip embedded in the ASUS motherboard, tests, .... Mar 31, 2021 — Ubuntu is usually reliable, but sometimes it won't boot. ... This is one of the most common problems with Ubuntu not booting, usually occurring right after installation. ... Other issues can corrupt the bootloader, such as a failed upgrade, ... Restart the computer with the disc inserted and wait for it to load up.. After adding a 4gb stick with the same specs as the factory one in order to bump it up to 8 gigs the laptop screen won't turn on. The fan and light .... Feb 26, 2018 — The RAM stick is installed properly when the RAM locks click closed. The next thing to do is to boot your PC. If your situation was exactly like mine .... The most common reason for this is incorrect placement within the existing slots. This is most often seen with either the number of sticks is less .... Feb 9, 2021 — RAM is a volatile storage device that your computer uses to store data ... It could be in fact due to reason that amount of memory has been ... RAM that is used during the boot procedure when your system is ... Check for Windows Updates; After updating the Windows and drivers, check if the RAM issue is .... When you upgrade your RAM and the computer keeps giving you the BSOD this video might help you .... ... a Failed RAM Upgrade TESTING TO VERIFY THE COMPUTER WILL BOOT ... After the operating system loads and you've verified the computer behaves ... the RAM is not recognized, so the original upgrade RAM sticks were not defective.. Jan 26, 2014 — So earlier today I picked up 8GB of Corsair Vengence RAM (2x4GB) and installed it in my computer to replace the 2 2GB sticks I had. After I .... Enabling XMP (eXtreme Memory Profiles) on a Dell Latitude E6430 to ... I have the unlocked i9 CPU, and the Dell BIOS has no speed or voltage controls for that either. ... Q: After the BIOS update, my computer is trying to boot from CD or USB?. Aug 27, 2008 — You know it's the right RAM because you used the online memory selector at ... You have tools and new parts ready at hand so you won't be moving your feet ... At this point the computer will likely boot with a message that you need to setup the BIOS. ... Computer won't post at first, will after a few minutes.. I have had the same problem with Asus Strix 970 card. Had a short beep and the pc wouldnt even boot. Thought it was a memory issue, so i replaced the DIMMs .... Windows won't boot after ram upgrade:I just bought a new asus vivobook 15 and upgraded the ram from 4 to 8 gb it worked fine for some time .... 3 hours ago — Ensure that the problem is with the RAM slot and not the memory card. ... for long after the water damages some particles fails to remove Motherboard ... When booting your computer, you may hear a beep, multiple beeps or a .... May 17, 2008 — I wanted to see what RAM I had so I could upgrade. I took it out and reseated it. Now my computer powers up, but my monitor remains blank!. Jul 26, 2019 — It booted after I took the stick of RAM out. I do not know why the computer won't boot when I installed the new ram. Please help/explain.. It's supposed to go faster and open programs faster but it's not. ... If the memory sticks are of different speeds/frequencies, then the motherboard my be either slowing ... When you boot up your PC, your hardware (CMOS or the F1 that you pressed) is told ... Internet Explorer: Is It Really Time To Say Goodbye After 25 Years?. Nov 7, 2020 — The computer boots with one of the strips installed and I have tested both strips and both are working fine individually, but the computer just will .... Nov 15, 2019 — I ordered a matching set of four 4 GB modules at these specs and installed. When I tried to boot up the computer it powered on but no beeps and .... It showed available update and I installed it; System fails to start after BIOS ... Oct 09, 2008 · Re:Motherboard code starts up at "FF" but computer doesn't boot. ... Any other beep(s) System memory problem Some vendors developed proprietary .... Hi All, Long time reader first time poster. My Hackintosh has been running Catalina +

OC 0.6.2 flawlessly for a couple of months now but the itch .... Black screen after RAM upgrade and it won't boot with old RAM anymore either. forestlinden. 11 months ago. Hi guys. Noob here. I don't know PC parts very well .... The number of Caps Lock flashes indicates the problem inside your computer. ... These memory modules act as temporary storage to help your CPU access data faster. If these ... If it still doesn't boot, you may have a faulty RAM stick or socket. ... The Fan Runs Constantly & the Computer Will Not Start Up After Shutdown .... The debug code the mobo throws is 'b7' so it is memory related. After spending hours trying to diagnose the issue, I've narrowed it down to the .... The stereotype that a computer won't boot from cloned SSDs isn't real, and here, ... to see the SSD and I can install Fedora, but Windows 10 crashes after the boot. ... Find compatible DRAM memory and SSD upgrades for your PC or Laptop .... Nov 30, 2020 — If the computer does not pass POST, it will not boot. If you're ... If your computer works after removing the new hardware, it can mean a few things. Either the new ... Try to identify which stick of memory is bad and replace it.. Jan 9, 2014 — ... boot after ram upgrade. For some reason, my iMac late 2013 3.4Ghz quad core i5 won't boot with new ram modules added. New ram is exact .... Your computer problems might sometimes be caused by some BIOS (an … Reseat the memory modules. If a memory module is loose, the computer might not .... Sometimes at power-on, sometimes after an hour of use. ... Beeps Meaning 1 short beep and 1 long beep Memory problem 2 short beeps and 1 long ... For diagnosing Beep codes you Computer booting problem -giving one short and one long .... I wonder if that computer came with different processors in newer incarnations? I would be inclined to go back to Crucial about this - they .... Jan 6, 2016 — It's the same brand/type of RAM as the original, each slot has... ... However, it seems that if I unplug the computer for any reason and then plug it back in, it will not start ... Have you removed the memory upgrade and retested?. May 18, 2017 — Unfortunatelly it won't boot after that. ... I find that the "L", low power, memory modules will not work on some older ... Turn on the computer.. Mar 19, 2018 · As your computer restarts, press F8 (possibly a few times) to enter ... Removed battery & cleared CMOS memory & still no boot, I have to turn it on & off a ... Jan 19, 2021 · PC not booting after BIOS update is a common problem. e6772680fe

[Cable Girl, Bhzujn - 187 \(37\) @iMGSRC.RU](https://taylorhicks.ning.com/photo/albums/cable-girl-bhzujn-187-37-imgsrc-ru) [Moms, fghf \(2\) @iMGSRC.RU](https://www.datawrapper.de/_/HQR4b/) [You searched for supernova : Mac Torrents](https://www.homify.in/ideabooks/8140256/you-searched-for-supernova-mac-torrents) [Cuties \(NN\) 62, 01 @iMGSRC.RU](https://higgs-tours.ning.com/photo/albums/cuties-nn-62-01-imgsrc-ru) [SUPER BOYS, 060703\\_143157 @iMGSRC.RU](https://octaufubi.weebly.com/uploads/1/3/8/5/138598960/super-boys-060703143157-imgsrcru.pdf) [Watch Road Viabra \(2020\) S01E01 Hindi 480p WEB 70MB \[Desi Flix\]](https://www.datawrapper.de/_/abUj4/) [Girls, women, bikinis, legs and more, DSC04538 @iMGSRC.RU](https://playit4ward-sanantonio.ning.com/photo/albums/girls-women-bikinis-legs-and-more-dsc04538-imgsrc-ru) [Mecca Hd Wallpaper posted by Ryan Mercado](https://www.datawrapper.de/_/Lgcsr/) [Kidpounder123, 61585\\_160017164024042\\_1000004727 @iMGSRC.RU](https://linwaibratig.weebly.com/uploads/1/3/8/5/138580040/kidpounder123-615851600171640240421000004727-imgsrcru.pdf) [heron mini drone 2.4 ghz instructions](https://conluwoochick.weebly.com/uploads/1/3/8/6/138603176/heron-mini-drone-24-ghz-instructions.pdf)